## 自己动手实现跳表

作者: zhengliwei

- 原文链接:https://ld246.com/article/1603534671622
- 来源网站:[链滴](https://ld246.com/member/zhengliwei)
- 许可协议:[署名-相同方式共享 4.0 国际 \(CC BY-SA 4.0\)](https://ld246.com/article/1603534671622)

hello,大家好,欢迎来到银之庭。我是Z,一个普通的程序员。今天我们来讲一下跳表这种数据结构 并尝试自己动手实现一个跳表。

## **1. 简介**

先来简单了解下跳表。跳表,全称跳跃表,英文名skip list。它的使用场景是对有序数据的增加,删 和修改。这种场景我们一般使用的数据结构有红黑树, AVL树等, 这些数据结构能让增, 删, 查的时 复杂度都稳定在O(logn)上,但缺点是实现复杂,理解困难。而跳表可以说是他们的对立面,跳表通 使用随机的方式,让增,删,查的平均时间复杂度维持在O(logn),同时实现非常简单,容易理解, 然,代价就是在最差的情况下操作的时间复杂度会变成稍高于O(n),而且有轻微的空间占用增加,毕 ,天下没有免费的午餐啊。

说实话,我们在业务开发中用跳表的机会不多,我个人理解,跳表是针对一个需求特化出来的一种数 结构,它本身的数据组织形式是没有意义的(反例就是树型结构,在业务中通常用来表示部门架构等 务数据,它的数据组织形式就是有意义的),如果我们直接在业务代码中用跳表来维护一组对象,后 的维护者很可能不知道为什么要把数据组织成这种形式。

跳表一般用在框架或组件中,这些地方对业务开发者比较透明,可以使用一些复杂,或抽象的数据结 来达到提高性能的目的。跳表的典型使用场景就是redis的源码,redis用跳表作为sorted set在数据 较大时的底层存储数据结构。

## **2. 原理**

下面我们来看下跳表的实现原理。

跳表可以认为是从单链表演化来的。单链表的整体结构如下:

```
\overline{2}\mathsf 3\overline{4}5
\overline{1}
```
节点一般只有当前值和下一节点的指针两个属性,如下:

```
@Data
public class Node<T> {
   private T data;
   private Node<T> next;
}
```
单链表在查询时需要从前往后,一个一个地遍历节点,效率较低,有没有办法让链表像有序数组一样 以二分查找呢? 当然有啦~比如,我们在原链表的基础上增加一级索引,这级索引只包含部分元素, 查找时,可以像在B树上查找一样,快速定位需要查找的元素的所在区间,然后去下一级列表中去遍 这一区间的数据。

PS:网上有人把在跳表上的查询类比为在有序数组上的二分查找,我个人觉得更像是在B树上的查找 B树可以认为也是给底层节点(叶子节点)构造了多级索引(叶子节点之上的各层节点),在查找时 是通过各级索引快速定位所查节点在下一级索引中的区间,然后到下一级索引再定位下下一级索引的 间,以此类推,最后到达底层,也就是顺序存储的节点列表,再一个一个遍历即可。跳表和B树的区 在于多级索引的组织形式不同。

给上面的单链表增加一级索引后结构类似这样:

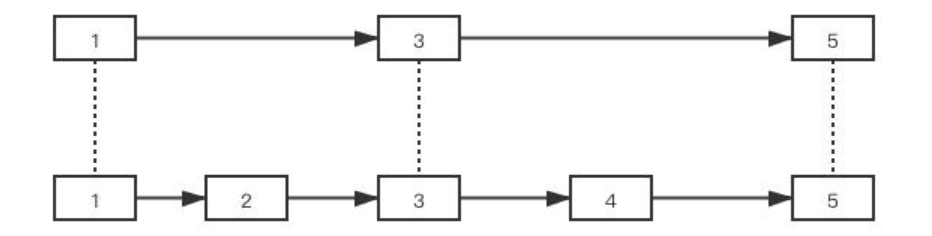

上面一层我们称之为第一级索引,下面一层为第零级索引,在这种结构上查找指定元素时,可以从第 季索引开始遍历,找到小于指定元素的最大的一个 (即next > = value的元素) ,然后向下一级索引 续遍历,假如我们要找的是4的话,我们的遍历顺序会是1 -> 3 -> 4,省略了2的遍历,在数据量更 时这种优势会更明显。把这种索引多加几级,就能实现平均时间复杂度为O(logn)的查找了。

另外,为了索引层数不爆炸,通常我们会限制一个最高索引层数,一般16或32就足够了。为了让查找 数据量更少,我们在插入元素决定这个元素要位于第几层时(底层为第零层,往上依次增加层数,如 面图里的元素3,就位于第一层) 可以从第零层开始,50%概率往上走一层,如果不走,则直接返回 前层数,如果走了,继续算概率,确定要不要继续往上走,直到概率不命中,或到最大层数。这样一 ,从下往上层中元素个数会以logn的程度递减,这时从上往下查找起来的时间复杂度才是O(logn)。

插入节点时,我们需要先确定这个节点所处的层数,这是个随机的过程,上面也说了,假如这次的节 确定各位第二层,我们就需要维护第零,一,二层的指针关系,把新节点加到这几层。同样,在删除 点时,我们也需要维护要删除的节点所在的层及以下所有层的指针关系,把指向这个节点的指针调整 指向下一个节点,类似链表的删除过程。

## **3. 代码实现**

到这是不是觉得跳表很简单?太天真了,你可以先试试不看任何网上的代码,自己试着实现一个,你 会体会到什么叫<u>脑子:好,我会了。手:不,你没有。**了。**我也是自信满满地打开编辑器,然后憋</u>了 天也没写出啥代码来,最后还是参考着网上的代码才写出来。。。如下:

```
class Node<T extends Comparable<T>> {
   public T data;
  public int level; // 节点所在层数, 从0开始计算
   public Node<T>[] nextList; // 当前节点在不同层的下一节点指针
}
```
public class SkipList<T extends Comparable<T>> {

```
 private static final int MAX_LEVEL = 16; // 最大层数
   private Node<T> head; // 头节点
   public SkipList() {
    this.head = new Node \leq ();
     head.level = MAX_LEVEL - 1; // 头节点直接置为顶层,因为后续遍历都是从头节点开始的
    head.nextList = new Node[MAX_LEVEL];
  }
   /**
   * 添加元素
\overline{\phantom{a}} * @param value
   */
```

```
public void add(1 value) \{Node<T> node = new Node\langle \rangle;
     node.data = value;
     int level = getLevel();
     node.level = level;
     node.nextList = new Node[level];
     Node<T> cur = head;
     Node<T>[] needUpdateNodes = new Node[level]; // 保存各层需要调整的节点
     // 从新节点所在层开始(因为所在层以上的层是肯定不需要调整的),找到新节点左侧的节点
就是需要调整的节点
    for (int i = level - 1; i > = 0; i--) {
       while (cur.nextList[i] != null && cur.nextList[i].data.compareTo(value) < 0) {
          cur = cur.nextList[i];
 }
       needUpdateNodes[i] = cur;
     }
     // 调整各层指定节点,实际上就是插入新节点,类似链表插入新节点
    for (int i = level - 1; i > = 0; i--) {
       node.nextList[i] = needUpdateNodes[i].nextList[i];
       needUpdateNodes[i].nextList[i] = node;
     }
   }
   /**
   * 删除指定元素
\overline{\phantom{a}} * @param value
   */
   public void remove(T value) {
    Node \langle T \rangle p = head;
    int level = MAX LEVEL - 1;
    while (level >= 0) {
       if (p.nextList[level] != null && p.nextList[level].data.compareTo(value) < 0) {
         // 该层的下一个节点值比要删除的值小, 可以直接跳到下一个节点。
          p = p.nextList[level];
       } else if (p.nextList[level] != null && p.nextList[level].data.compareTo(value)>0) {
         // 该层的下一个节点值比要删除的大, 应该跳到下一层继续查找。
         level - = 1;
       } else if (p.nextList[level] != null) {
        // 该层下一个节点值等于要删除的值,在该层把下一个节点删掉,类似链表删除,然后继
跳到下一层处理。
          p.nextList[level] = p.nextList[level].nextList[level];
         level = 1;
       } else {
         // 该节点是最后一个节点, 或是个空条表, 直接向下, 最后跳出循环。
        level = 1;
       }
     }
   }
   /**
   * 按值查找元素
```

```
\mathbb{R}^n * @param value
    * @return
   */
   public Node<T> find(T value) {
     Node \langle T \rangle p = head;
    int level = MAX LEVEL - 1;
    while (level >= 0) {
        if (p.nextList[level] != null && p.nextList[level].data.compareTo(value) < 0) {
           p = p.nextList[level];
        } else if (p.nextList[level] != null && p.nextList[level].data.compareTo(value)>0) {
          level = 1;
        } else if (p.nextList[level] != null) {
           return p.nextList[level];
        } else {
         level - = 1;
        }
     }
     return null;
   }
   /**
   * 获取层数,从1层开始,每次有1/2的概率向上一层,直到没有命中概率或到达顶层
    *
    * @return
    */
   private int getLevel() {
    int level = 1;
     while (true) {
       if (Math.random() < 0.5 && level < MAX LEVEL) {
          level += 1;
        } else {
           break;
        }
     }
     return level;
   }
```
注释比较详细,这里就不多赘述了,需要注意理解的一点是:不同节点的nextList数组在同一下标处 组成了一个类似链表的结构的,比如在第二层,就有node1.nextList[2] = node3, node3.nextList[2] node5, 如果有个节点node2是第二层或以上的节点, 值在node1和node3之间, 插入它时就需要 它的node2.nextList[2]进行处理,类似链表插入,代码形如node2.nextList[2] = node3; node1.next ist[2] = node2。理解了这一点就比较容易写代码了。

}

PS: 上面代码里的remove()和find()方法是我自己写的, 网上大多数实现都是类似add()方法, 双重 历,对于我的代码我实验了几种情况,没什么问题,如果某位同学发现了我代码里的错误,欢迎留言 出~

PPS:代码纯手写,只实现了最基础的功能,没有进行任何优化,肯定比不上各种开源组件里的实现

以后有机会再给大家介绍几个更优秀的实现吧。